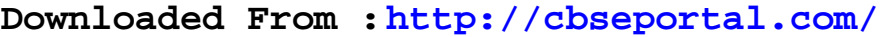

This Question Paper consists of 8 questions and 8 printed pages. इस प्रश्न-पत्र में 8 प्रश्न तथा 8 मद्रित पृष्ठ हैं।

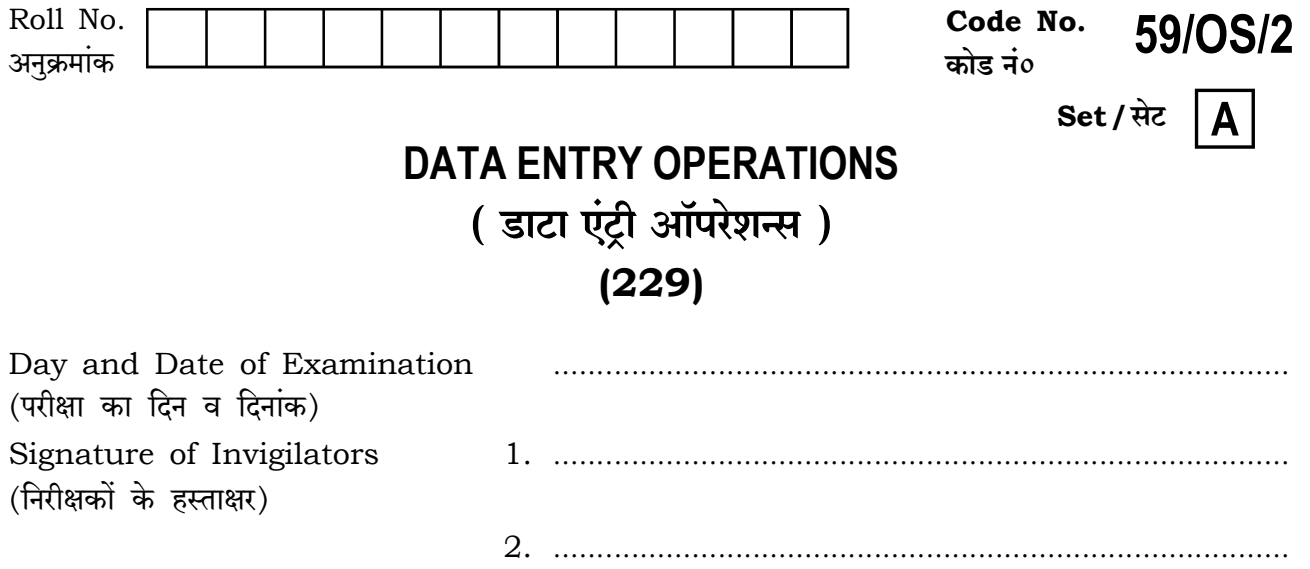

#### **General Instructions:**

- 1. Candidate must write his/her Roll Number on the first page of the Question Paper.
- 2. Please check the Question Paper to verify that the total pages and total number of questions contained in the Question Paper are the same as those printed on the top of the first page. Also check to see that the questions are in sequential order.
- 3. All the questions are to be answered within the allotted time.
- 4. Making any identification mark in the Answer-Book or writing Roll Number anywhere other than the specified places will lead to disqualification of the candidate.
- 5. Write your Question Paper Code No. 59/OS/2, Set A on the Answer-Book.
- $6.$  (a) The Question Paper is in English/Hindi medium only. However, if you wish, you can answer in any one of the languages listed below : English, Hindi, Urdu, Punjabi, Bengali, Tamil, Malayalam, Kannada, Telugu, Marathi, Odia, Gujarati, Konkani, Manipuri, Assamese, Nepali, Kashmiri, Sanskrit and Sindhi.

You are required to indicate the language you have chosen to answer in the box provided in the Answer-Book.

If you choose to write the answer in the language other than Hindi and  $(b)$ English, the responsibility for any errors/mistakes in understanding the questions will be yours only.

229/0S/2/210A

### सामान्य अनुदेश :

- 1. परीक्षार्थी प्रश्न-पत्र के पहले पृष्ठ पर अपना अनुक्रमांक अवश्य लिखें।
- 2. कृपया प्रश्न-पत्र को जाँच लें कि प्रश्न-पत्र के कुल पृष्ठों तथा प्रश्नों की उतनी ही संख्या है जितनी प्रथम पृष्ठ के सबसे ऊपर छपी है। इस बात की जाँच भी कर लें कि प्रश्न क्रमिक रूप में हैं।
- 3. सभी प्रश्नों के उत्तर निर्धारित अवधि के भीतर ही देने हैं।
- उत्तर–पुस्तिका में पहचान–चिह्न बनाने अथवा निर्दिष्ट स्थानों के अतिरिक्त कहीं भी अनुक्रमांक लिखने पर परीक्षार्थी को  $4.$ अयोग्य ठहराया जाएगा।
- 5. अपनी उत्तर-पुस्तिका पर प्रश्न-पत्र का कोड नं० 59/OS/2, सेट [A] लिखें।
- 6. (क) प्रश्न-पत्र केवल हिन्दी/अंग्रेजी में है। फिर भी, यदि आप चाहें तो नीचे दी गई किसी एक भाषा में उत्तर दे सकते हैं :

अंग्रेजी, हिन्दी, उर्द, पंजाबी, बंगला, तमिल, मलयालम, कन्नड, तेलुगू, मराठी, उड़िया, गुजराती, कोंकणी, मणिपुरी, असमिया, नेपाली, कश्मीरी, संस्कृत और सिन्धी।

कृपया उत्तर-पुस्तिका में दिए गए बॉक्स में लिखें कि आप किस भाषा में उत्तर लिख रहे हैं।

 $\overline{\mathbf{2}}$ 

(ख) यदि आप हिन्दी एवं अंग्रेजी के अतिरिक्त किसी अन्य भाषा में उत्तर लिखते हैं, तो प्रश्नों को समझने में होने वाली त्रटियों/गलतियों की जिम्मेदारी केवल आपकी होगी।

### 229/0S/2**/210A**

**Downloaded From :<http://cbseportal.com/>**

## **DATA ENTRY OPERATIONS**

### **डाटा एंट्री ऑपरेशन्स**

### **(229)**

Time : 2 Hours ] [ Maximum Marks : 40 g'¶ … 2 KÊQ>o ] [ nyUmªH\$ … 40

- *Note* : (i) **All** questions are **compulsory**.
	- (ii) Marks are indicated against each question.
- **तिर्देश : (i) सभी** प्रश्न अनिवार्य हैं।
	- (ii) प्रत्येक प्रश्न के अंक उसके सामने दर्शाए गए हैं।
	- **1.** Fill in the blanks with the most appropriate choices given with each question :  $\frac{1}{2} \times 6 = 3$ 
		- *(a)* Word perfect is a \_\_\_\_\_ software. ( spreadsheet, word processor, presentation )

*(b)* Payroll package is an example of \_\_\_\_\_ software.

( system, application, utility )

*(c)* C:, D:, etc., are the names of  $\Box$  drives. ( hard disk, soft disk, video disk )

*(d)* File management in \_\_\_\_\_ can be done through Windows Explorer. ( home, presentation, windows )

*(e)* Formula must begin with the \_\_\_\_\_ sign.

 $(x, =, \checkmark, +)$ 

*(f)* The basic purpose of any presentation is \_\_\_\_\_. ( communication, appreciation, comparison )

229/OS/2**/210A 3** [ P.T.O.

**Downloaded From :<http://cbseportal.com/> Courtesy : NIOS**

### Downloaded From : http://cbseportal.com/

प्रत्येक प्रश्न के साथ दिए गए विकल्पों में से उचित विकल्प चुनकर रिक्त स्थान भरें : (क) वर्ड पर्फेक्ट एक \_\_\_\_ सॉफ्टवेयर है। (स्प्रेडशीट, वर्डप्रोसेसर, प्रेज़ेन्टेशन) (ख) पेरोल पैकेज सॉफ्टवेयर का एक उदाहरण है। (सिस्टम, ऐप्लिकेशन, युटिलिटी) (ग)  $C: D:$ , आदि,  $\frac{1}{2}$  ड़ाइवों के नाम होते हैं। ( हार्ड डिस्क, सॉफ्ट डिस्क, वीडियो डिस्क ) (घ) यों फाइल मैनेजमेंट विंडोज़ एक्सप्लोरर द्वारा किया जाता है। ( होम, प्रेजेन्टेशन, विंडोज़ ) (ङ) फॉर्मूला \_\_\_\_ चिह्न से शुरू होना चाहिए।  $(x, =, \checkmark, +)$ (च) किसी भी प्रेजेन्टेशन का मूल उद्देश्य \_ है। ( संवाद करना, तारीफ़ करना, तुलना करना ) 2. Write, in your Answer-Book, True/False for the following statements:  $\frac{1}{2} \times 6 = 3$ (a) Compiler is a software which translates high level language program to an equivalent machine level program.

- (b) Output unit is used to store data and instructions.
- (c) Whenever a program is run, an icon representing the program appeares on the taskbar.
- (d) To quit a program, you can select the  $\boxtimes$  button.
- (e) Arrows, flowchart elements, stars and geometrical shapes are called autoshapes.
- There are fifteen different slide layouts from which you can select any  $(f)$ one.

229/0S/2**/210A** 

 $\overline{4}$ 

# 

Downloaded From : http://cbseportal.com/

Courtesy : NIOS

Downloaded From : http://cbseportal.com/

निम्न कथनों के लिए अपनी उत्तर-पुस्तिका में सही/गलत लिखिए :

- (क) कम्पाइलर एक सॉफ्टवेयर है, जो उच्च-स्तरीय भाषा के प्रोग्राम का अनुवाद करके उसके समकक्ष मशीन-स्तरीय प्रोग्राम तैयार करता है।
- (ख) आउटपट युनिट का प्रयोग डाटा और निर्देशों को स्टोर करने के लिए होता है।
- (ग) जब भी कोई प्रोग्राम चलता है, उस प्रोग्राम को दर्शाता हुआ एक आयकन, टास्कबार पर दिखता है।
- (घ) किसी प्रोग्राम से बाहर आने के लिए आप ⊠ बटन को चन सकते हैं।
- (ङ) ऐरो. फ्लोचार्ट एलीमेंट. स्टार और ज्योमेटिकल शेप को ऑटोशेप कहते हैं।
- (च) पंद्रह अलग-अलग स्लाइड लेआउट होते हैं, जिनमें से आप कोई एक चुन सकते हैं।

### 3. Define the following:

- (a) Object Program
- (b) Control Panel
- (c) Footer
- $(d)$  Bubble chart
- निम्न को परिभाषित कीजिए:
- (क) ऑब्जेक्ट प्रोग्राम
- (ख) कंट्रोल पैनल
- $(\Pi)$  फुटर
- (घ) बबल चार्ट

### 4. Write short notes on the following :

- $(a)$  System software
- $(b)$  Moving files
- $(c)$  Data source in mailmerge
- $(d)$  Slide layouts
- निम्न पर संक्षिप्त टिप्पणियाँ लिखिए:
- (क) सिस्टम सॉफ्टवेयर
- (ख) फाइलों को मूव करना
- (ग) मेलमर्ज में डाटा सोर्स
- (घ) स्लाइड लेआउट

229/0S/2**/210A** 

5

# 

Downloaded From : http://cbseportal.com/

 $1 \times 4 = 4$ 

 $2\times 4=8$ 

- **5.** Differentiate between the following: (a) Bulleted list and Numbered list
	- (b) MIN() Function and MAX() Function
	- निम्न के बीच अंतर स्पष्ट कीजिए :
	- (क) बुलेटेड लिस्ट और नंबर्ड लिस्ट
	- (ख) मिन() फंक्शन और मैक्स() फंक्शन
	- **6.** Answer the following questions:
		- (a) Write any two features of a word processing program.
		- (b) Write the steps to add header and footer in a word document.
		- (c) How can a mailmerge wizard help you to create different types of data sources? Name them and explain briefly.
		- (d) Write the steps to protect a worksheet using password.
		- (e) Write the steps to draw or create Smart Art Graphics.
		- निम्न प्रश्नों के उत्तर **दीजिए** :
		- (क) वर्ड प्रोसेसिंग प्रोग्राम की किन्हीं दो विशेषताओं के बारे में लिखिए।
		- (ख) एक वर्ड डॉक्युमेंट में हेडर और फूटर जोडने के स्टेप लिखिए।
		- (ग) मेलमर्ज विजार्ड आपको विभिन्न प्रकार के डाटा सोर्स बनाने में कैसे मदद करता है? उनके नाम लिखिए और संक्षेप में वर्णन कीजिए।
		- (घ) पासवर्ड का प्रयोग करके एक वर्कशीट को किस तरह सुरक्षित किया जा सकता है, उसके स्टेप लिखिए।
		- (ङ) स्मार्ट आर्ट ग्राफिक्स बनाने या तैयार करने के स्टेप लिखिए।
	- **7.** Answer the following:

 $2\times 2=4$ 

 $2 \times 2 = 4$ 

 $2 \times 5 = 10$ 

- (a) State the tasks associated with the following shortcut keys:
	- $(i)$  Ctrl+O
	- (ii) Ctrl+End
	- $(iii)$  Ctrl+P
	- $(iv)$  Ctrl+U
- (b) Write the steps to make the given text as right aligned and change the line spacing as double.

"I am a girl. I study in class V. I like my school very much."

229/0S/2/210A

#### Downloaded From : http://cbseportal.com/

Courtesy : NIOS

<u> All middelladaidh mar iad ann an an an an 1970 an </u>

निम्न का उत्तर दीजिए :

- (क) निम्न शॉर्टकट की से संबंधित कार्य को लिखिए :
	- $Ctrl + O$  $(i)$
	- $(ii)$  Ctrl+End
	- $(iii)$  Ctrl+P
	- $(iv)$  Ctrl+U
- (ख) दिए गए टेक्स्ट को राइट ऐलाइन बनाने और लाइन स्पेसिंग को बदलकर डबल करने के स्टेप लिखिए $\cdot$

"मैं एक बालिका हैं। मैं कक्षा V में पढ़ती हैं। मैं अपने विद्यालय को बहत पसंद करती हैं।"

### 8. Answer the following :

 $(a)$  Following data shows the percentage of cars sold by five major companies in the current year. Write the steps to plot a pie chart to show a comparative analysis :

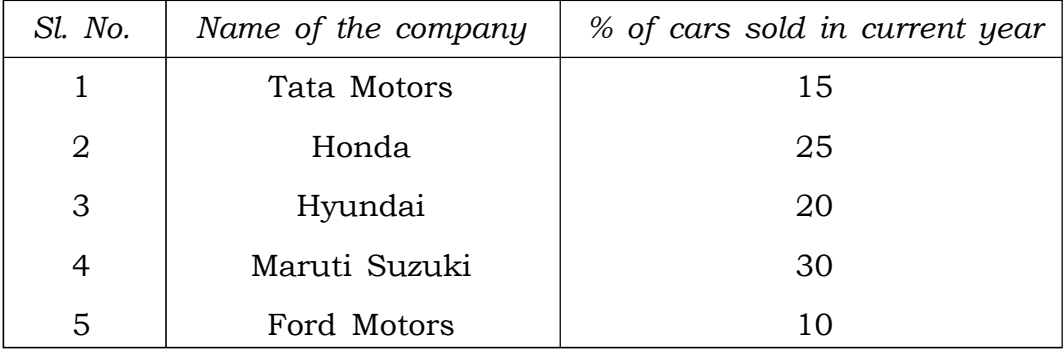

(b) Following spreadsheet data shows the price and quantity of 5 major grocery items consumed per month in a school canteen which serves mid-day meals to the students. Based on this data, write the formulas to calculate the following :

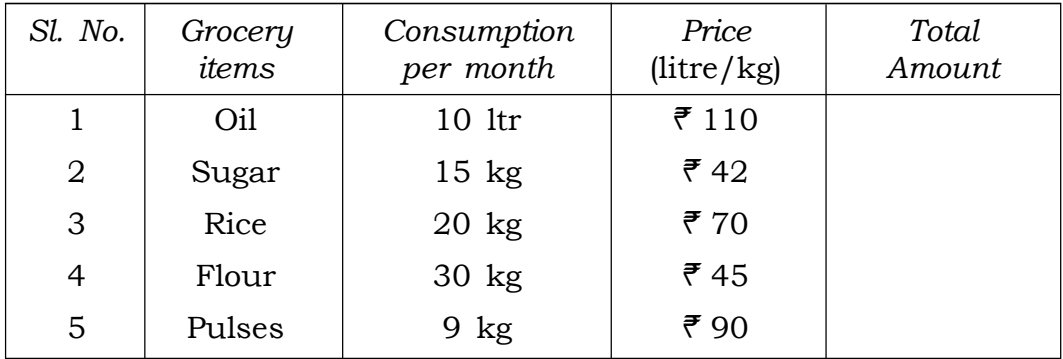

 $\overline{7}$ 

229/0S/2**/210A** 

 $2 \times 2 = 4$ 

- (i) Total amount spent for oil and sugar
- (ii) Average quantity consumed of each item
- (iii) Total amount for rice and flour
- $(iv)$  Total amount spent for all items in one month
- निम्न का उत्तर दीजिए :
- (क) निम्न डाटा चालु वर्ष में पाँच प्रमुख कंपनियों द्वारा बेची गई कारों की प्रतिशत दिखाता है। इनके बीच तलनात्मक विश्लेषण दिखाने के लिए एक पाई चार्ट प्लॉट करने के स्टेप लिखिए :

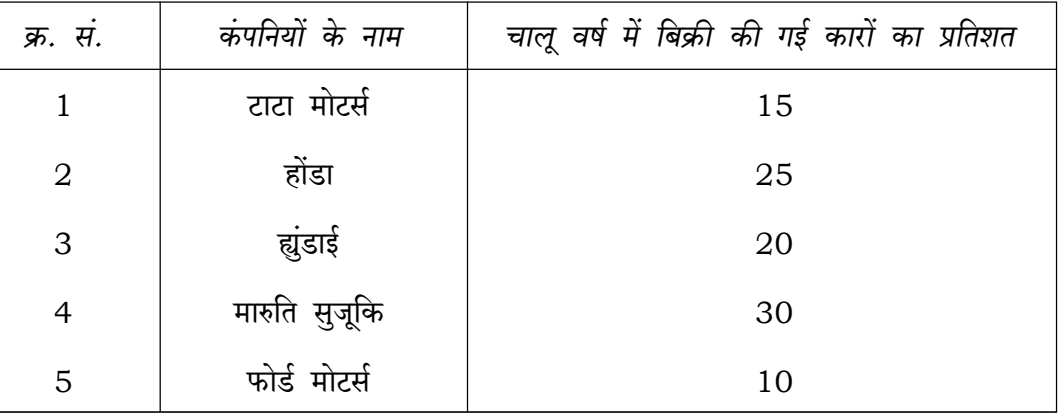

(ख) नीचे दिए गए स्प्रेडशीट डाटा एक विद्यालय की कैंटीन में प्रति माह खपत होने वाले 5 प्रकार के राशन आइटमों की कीमत व उनकी मात्रा दर्शाता है। यह कैंटीन छात्रों को मिड-डे मील उपलब्ध कराती है। इस डाटा के आधार पर निम्न की गणना करने के लिए फॉर्मूला लिखिए :

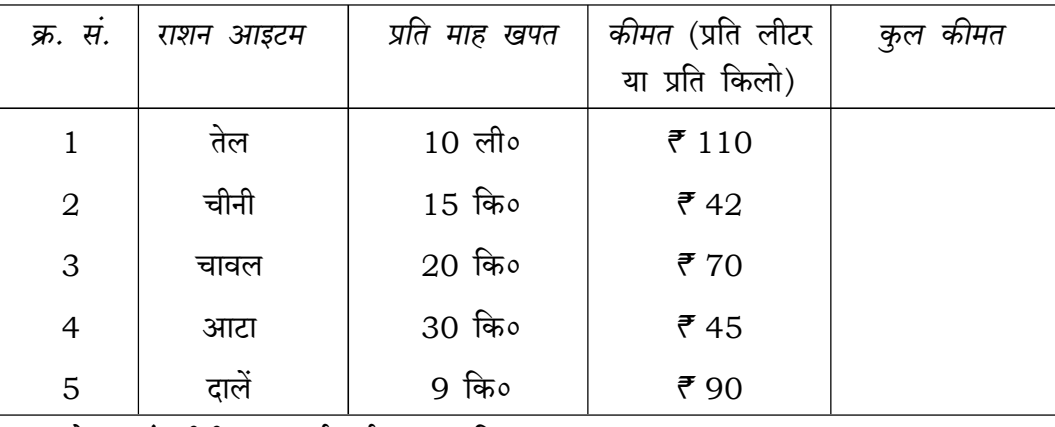

तेल एवं चीनी पर खर्च हुई कुल राशि  $(i)$ 

(ii) प्रत्येक आइटम की औसत मात्रा खपत

(iii) चावल एवं आटे पर खर्च की गई कुल राशि

 $(iv)$  एक महीने में सभी आइटमों पर खर्च हुई कुल राशि

 $\star\star\star$ 

229/0S/2**/210A** [VO9-14000×3]

8

# <u> Ali wala ali alia ali andi a lita na la na mani a mili ali </u>

Downloaded From : http://cbseportal.com/

Courtesy : NIOS